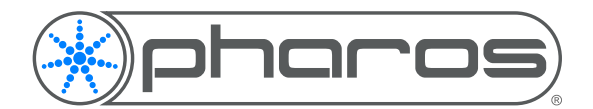

Application Note

# Introduction

Within Lua Scripting (as with other scripting languages) it is possible to store data within a named location (variable). Lua typically doesn't differentiate between the contents of a variable (unlike some programming languages) and the type (integer, string, boolean) of the variable can change at any time.

Pharos has added an object to the scripting environment called a Variant, which can be used to contain the data with an assignment as to the type of data that is contained. This means that a single Variant can be utilised and handled differently depending on the data that is contained and how it is being used.

# **Usage**

Variant(value, range)

## **Defining a Variant**

Within your Lua script you can create a Variant with the following syntax:

 $var = Variant() - - where var is the name of the variant.$ 

# **Variant Types**

#### **Integer**

An integer variant can be used to store a whole number

var = Variant() -- where var is the name of the variant. var.integer = 123 -- Set var to an integer value of 123 log(var.integer) -- get the integer value stored in var log(var.real) -- get the integer value stored in var and convert it to a float log(var.string) -- get the integer value stored in var and convert it to a string .integer can be used to either Get or Set the value of var as an integer (whole number).

var: is integer() -- returns a boolean if the variant contains an integer

### **Range**

An integer can be stored with an optional range parameter  $var = Variant()$  -- where var is the name of the variant. var.integer = 123 -- Set var to an integer value of 123 var. range =  $255$  -- Set the range of var to be 255 This can be used to calculate fractions and/or to define that an Variant is a 0-1, 0-100 or 0-255 value.

The range of the variant should be set if you intend to use the variant to set an intensity or colour value.

## **Real**

A real variant can be used to store a floating point (decimal) number.  $var = Variant() - - where var is the name of the variant.$ var.real =  $12.3$  -- Set var to an integer value of  $12.3$ log(var.real) -- get the integer value stored in var

#### **String**

A string variant can be used to store a string of ASCII characters  $var = Variant()$  -- where var is the name of the variant var.string = "example" -- Set var to a string value of "example" log(var.string) -- get the string value stored in var .string can be used to either Get or Set the value of var as a string

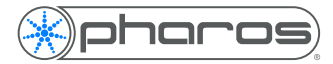

var: is string() -- returns a boolean if the variant contains a string

#### **IP Address**

 $var = Variant()$  -- where var is the name of the variant var.ip address = "192.168.1.23" -- Set var to the IP Address 192.168.1.23 or -1062731497  $log(var)$  -- get the stored data ("192.168.1.23") log(var.ip address) -- get the stored IP Address (-1062731497) log(var.string) -- get the stored IP Address and convert it to a string ("192.168.1.23") log(var.integer) -- get the stored IP Address and convert it to an integer (-1062731497) .ip\_address can be used to either Get or Set the value of var as an IP Address. As a setter, you can pass a dotted decimal string (e.g. "192.168.1.23" or the integer representation -1062731497)

var: is ip address() -- returns a boolean if the variant contains a IP Address

#### **Shorthand**

Variants can also be defined using a shorthand:

var = Variant  $(128, 255)$  -- create variable var as an integer  $(128)$  with range  $0-255$ var = Variant(128) -- create variable var as a real number (128.0)  $var = Variant(12.3)$  -- create variable var as a real number  $(12.3)$ var = Variant("text") -- create variable var as a string ("text") **Note:** There isn't a shorthand for IP Addresses